## USIIS Doses Administered Report User Guide: Manual Entry

## Effective: December 27, 2023

Effective December 27, 2023 the USIIS Doses Administered Report was updated. Included is a guide to provide assistance while navigating the new service.

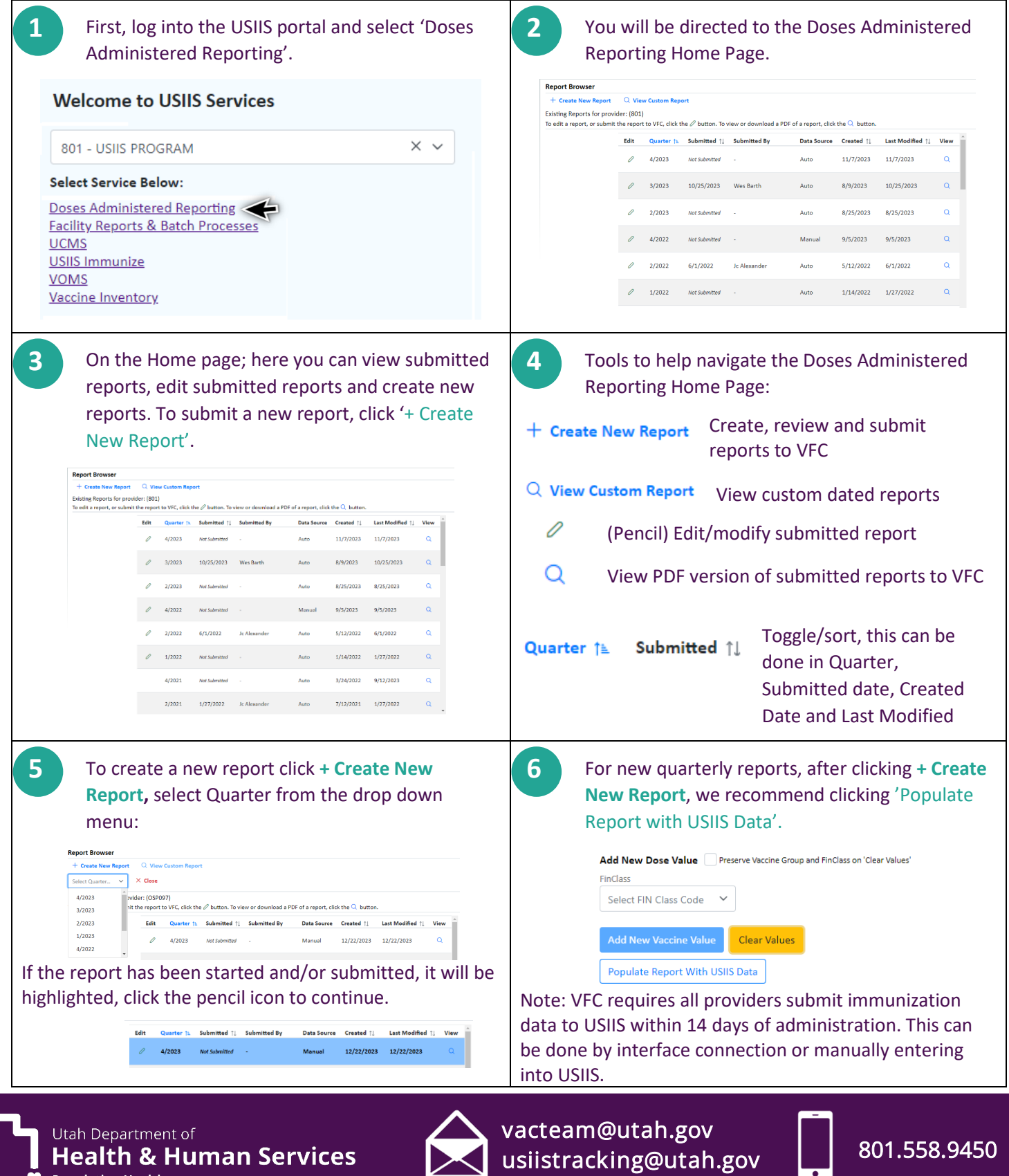

Health & Human Services

**Population Health** 

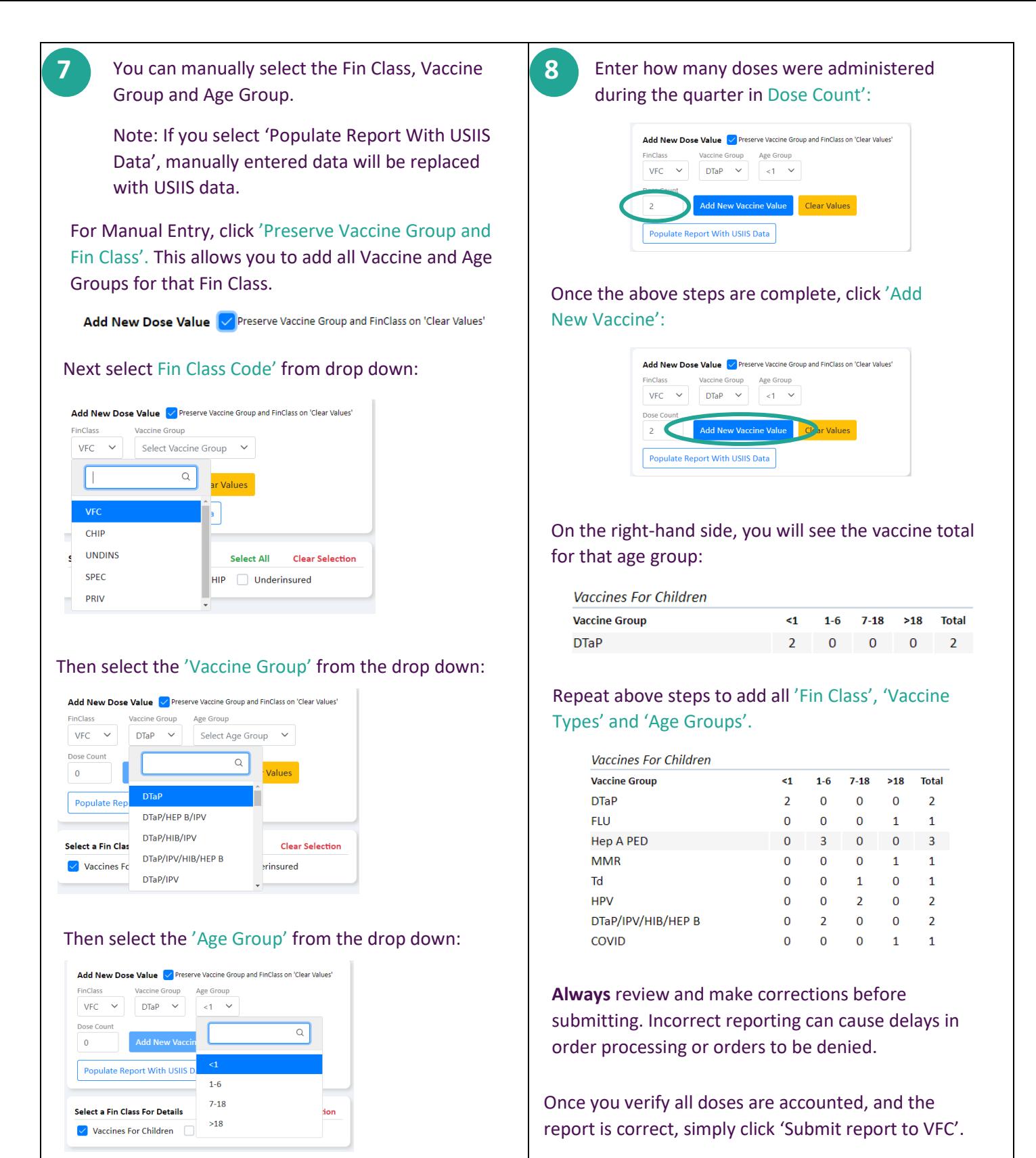

**Submit Report to VFC** 

Utah Department of **Health & Human Services Population Health** 

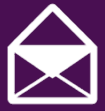

vacteam@utah.gov usiistracking@utah.gov <u>Uasiistracking@utah.gov Uasi</u>

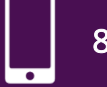

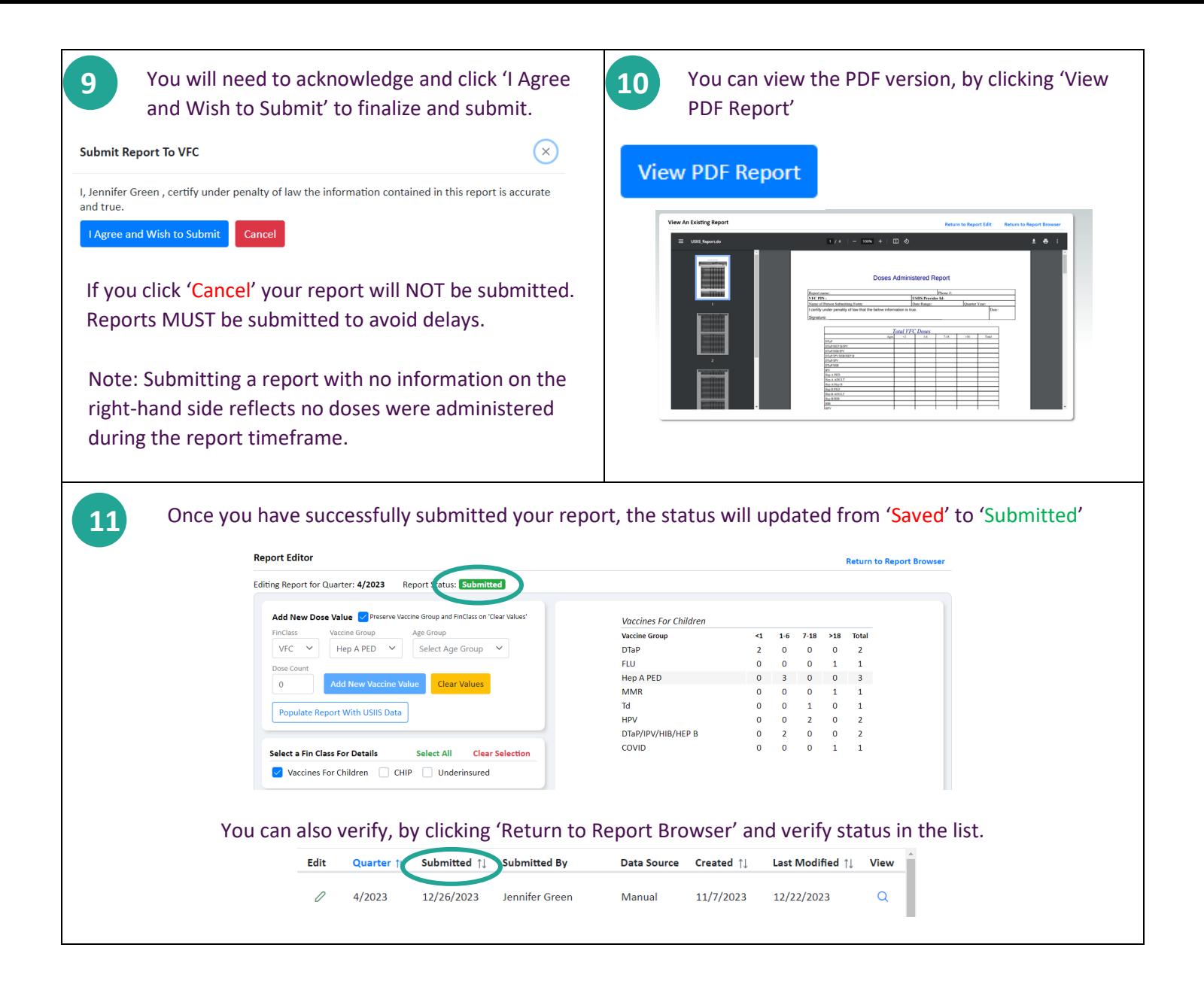

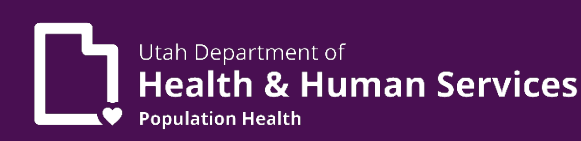

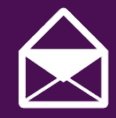

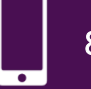